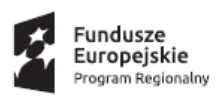

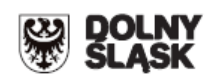

# **ZINTEGROWANE INWESTYCJE TERYTORIALNE AGLOMERACJI WAŁBRZYSKIEJ - Gmina Wałbrzych pełniąca rolę lidera ZIT AW oraz Instytucji Pośredniczącej w ramach instrumentu Zintegrowane Inwestycje Terytorialne Regionalnego Programu Operacyjnego Województwa Dolnośląskiego 2014-2020 ogłasza nabór wniosków o dofinansowanie realizacji projektów ze środków Europejskiego Funduszu Rozwoju Regionalnego w ramach Regionalnego Programu Operacyjnego Województwa Dolnośląskiego 2014-2020**

#### **Osi priorytetowej 7**

### **"Infrastruktura edukacyjna"**

# **Działanie 7.2**

### **Inwestycje w edukację ponadgimnazjalną w tym zawodową**

# **Poddziałanie 7.2.4**

### **Inwestycje w edukację ponadgimnazjalną w tym zawodową - ZIT AW**

**(Infrastruktura szkół ponadgimnazjalnych zawodowych )**

**Nr naboru RPDS.07.02.04-IP.03-02-094/16**

#### **Ogłoszenie o konkursie nr RPDS.07.02.04-IP.03-02-094/16**

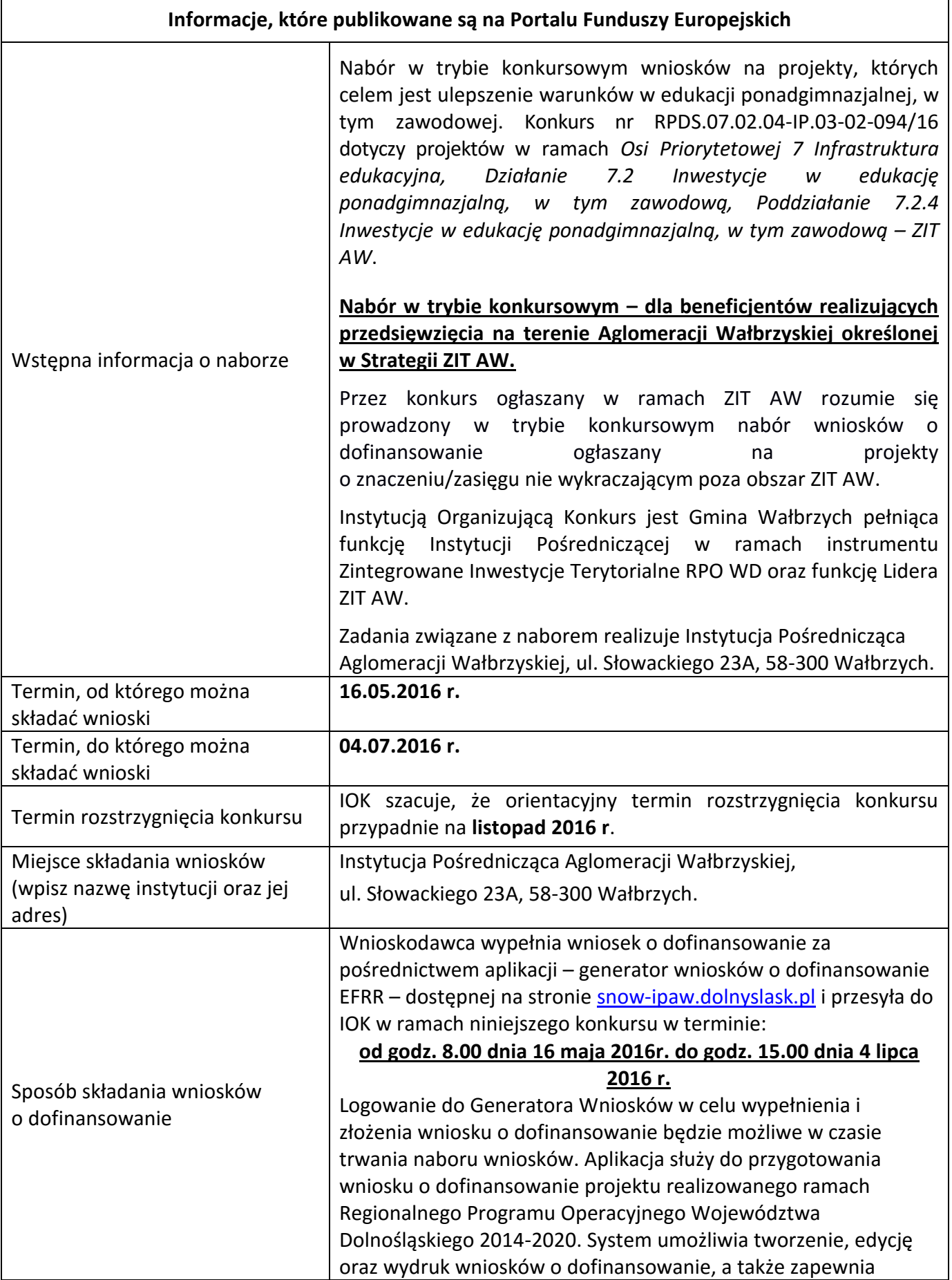

możliwość ich złożenia do właściwej instytucji. Ponadto do siedziby IOK należy dostarczyć jeden egzemplarz wydrukowanej z aplikacji generator wniosków papierowej wersji wniosku, opatrzonej czytelnym podpisem/ami lub parafą i z pieczęcią imienną osoby/ób uprawnionej/ych do reprezentowania Wnioskodawcy (wraz z podpisanymi załącznikami) w terminie do godz. 15.00 dnia 4 lipca 2016 r. Za datę wpływu do IOK uznaje się datę wpływu wniosku w wersji papierowej. Papierowa wersja wniosku może zostać dostarczona: a) osobiście do sekretariatu IPAW pod adresem: Instytucja Pośrednicząca Aglomeracji Wałbrzyskiej Ul. J. Słowackiego 23A 58-300 Wałbrzych II piętro, pokój nr 203 b) kurierem lub pocztą na adres: Instytucja Pośrednicząca Aglomeracji Wałbrzyskiej Ul. J. Słowackiego 23A 58-300 Wałbrzych Przed złożeniem wniosku w siedzibie IOK należy zweryfikować czy suma kontrolna wersji elektronicznej wniosku (w systemie) jest identyczna z sumą kontrolną papierowej wersji wniosku. Wnioski wypełnione odręcznie oraz/lub w języku obcym (obowiązuje język polski), niewypełnione na wymaganym formularzu nie będą rozpatrywane. Wniosek w postaci wydruku wraz z załącznikami powinien być trwale spięty w kompletny dokument. Wniosek należy umieścić w segregatorze. Grzbiet segregatora powinien być opisany w następujący sposób: **Tytuł projektu …………………………………** *Numer Poddziałania: ……………………… Nr naboru: ………………………………………. Nazwa Wnioskodawcy …………………….* Wraz z wnioskiem można dostarczyć pismo przewodnie, na którym zostanie potwierdzony wpływ wniosku do IOK. Pismo to powinno zawierać te same informacje, które znajdują się na grzbiecie segregatora. Wnioski złożone wyłącznie w wersji papierowej albo wyłącznie w wersji elektronicznej zostaną uznane za nieskutecznie złożone i pozostawione bez rozpatrzenia. W takim przypadku wersja papierowa wniosku (o ile zostanie złożona) będzie odsyłana na wskazany we wniosku o dofinansowanie adres korespondencyjny

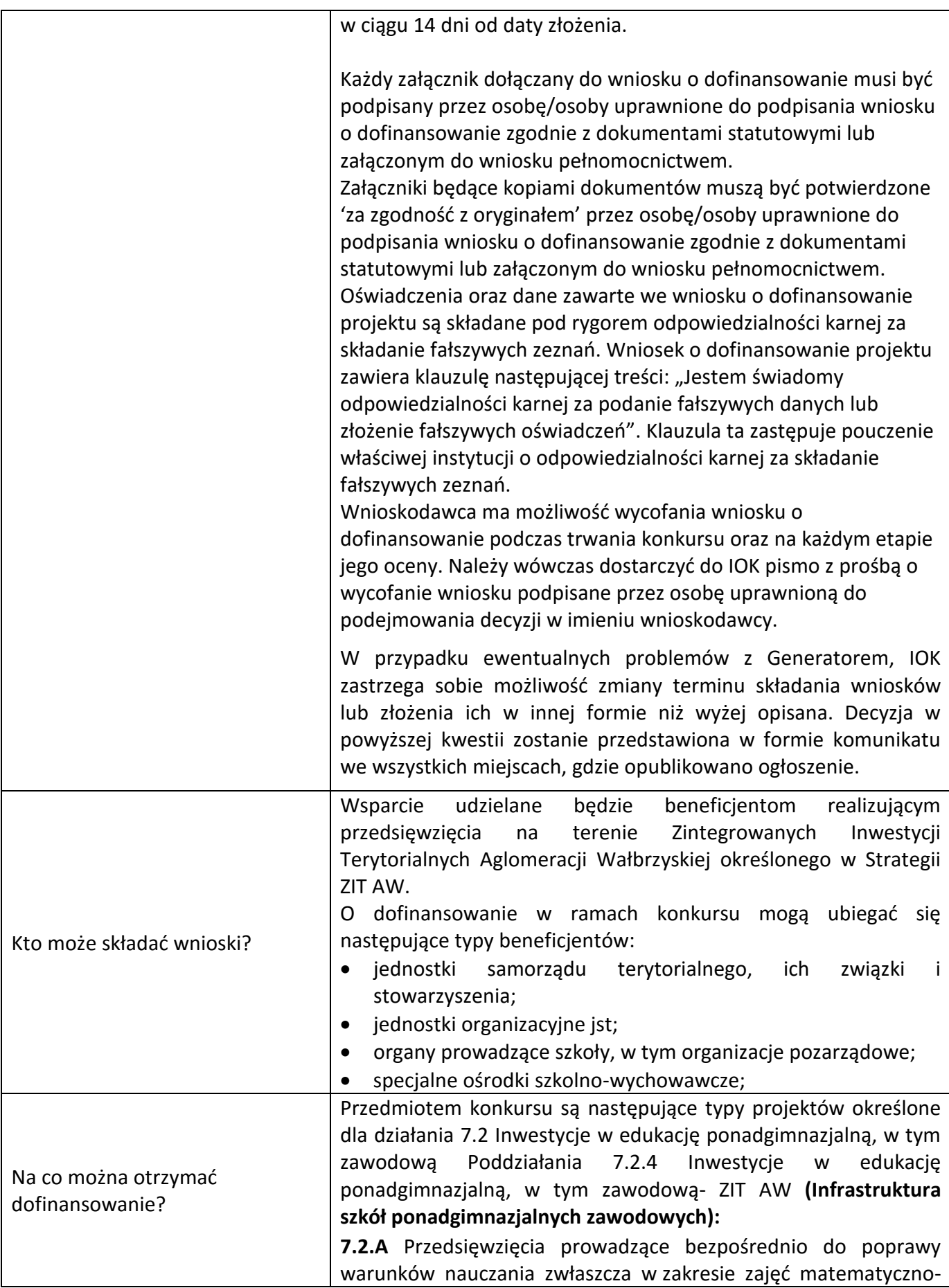

przyrodniczych i cyfrowych realizowane poprzez przebudowę, rozbudowę<sup>1</sup> lub adaptację (w tym także zakup wyposażenia) placówek i szkół ponadgimnazjalnych, w tym zawodowych i specjalnych.

**7.2.B** Przedsięwzięcia z zakresu wyposażenia w nowoczesny sprzęt i materiały dydaktyczne pracowni, zwłaszcza matematycznoprzyrodniczych i cyfrowych.

**7.2.C** Przedsięwzięcia z zakresu wyposażenia w sprzęt specjalistyczny i pomoce dydaktyczne do wspomagania rozwoju uczniów ze specjalnymi potrzebami edukacyjnymi, np. uczniów niepełnosprawnych, uczniów szczególnie uzdolnionych.

**7.2.D** Przedsięwzięcia ukierunkowane na wspieranie ukierunkowanych branżowo centrów kształcenia zawodowego oraz tworzenie w szkołach zawodowych warunków zbliżonych do rzeczywistego środowiska pracy zawodowej pod kątem wyposażenia, doposażenie warsztatów, pracowni itp. wraz z ewentualnym dostosowaniem/adaptacją pomieszczeń na potrzeby zakupionego wyposażenia.

**7.2.E** Przedsięwzięcia z zakresu budowy nowych obiektów służących praktycznej nauce zawodu.

Budowa nowych obiektów służących praktycznej nauce zawodu jest możliwa wyłącznie w sytuacji, gdy przebudowa, rozbudowa lub adaptacja istniejących budynków nie jest możliwa lub jest nieuzasadniona ekonomicznie oraz musi uwzględniać trendy demograficzne zachodzące na danym obszarze.

**Możliwe jest łączenie ww. typów projektów – o wyborze typu decyduje struktura wydatków kwalifikowalnych (ich większościowy udział).** 

Wszystkie przedsięwzięcia związane z poprawą warunków kształcenia będą uwzględniać konieczność dostosowaniem infrastruktury i wyposażenia do potrzeb osób z niepełnosprawnościami (jako obowiązkowy element projektu).

Możliwe są działania poprawiające efektywność energetyczną, analogiczne do działania 3.3 RPO WD "Efektywność energetyczna w budynkach użyteczności publicznej i sektorze mieszkaniowym" (schematy 3.3 A i 3.3 B). Wartość takich inwestycji nie może przekraczać 49% wartości wydatków kwalifikowalnych na pojedynczy budynek w projekcie.

**Jeden wnioskodawca może złożyć w tym naborze jeden wniosek o dofinansowanie.**

#### **Preferowane będą projekty:**

- dostosowujące szkoły do pracy z uczniem o specjalnych potrzebach edukacyjnych;

l

<sup>1</sup> Pod pojęciem rozbudowy rozumie się sytuację w której, rozbudowywana część obiektu będzie funkcjonalnie i rzeczywiście połączona z istniejącą częścią szkoły

|                                                                                                    | zapewniające rozwój infrastruktury w zakresie<br>nauk<br>i cyfrowych<br>matematyczno-przyrodniczych<br>(wyposażenie<br>pracowni);<br>- komplementarne z przedsięwzięciami realizowanymi w obszarze<br>edukacji współfinansowanymi z EFS.                                                                                                |
|----------------------------------------------------------------------------------------------------|----------------------------------------------------------------------------------------------------|
|                                                                                                    | Nie będą finansowane:<br>- Wydatki związane z termomodernizacją przekraczające 49%<br>wartości całkowitych wydatków kwalifikowalnych projektu.                                                                                                    |
|                                                                                                    | - Wydatki ponoszone na infrastrukturę oraz zakup wyposażenia<br>wykorzystywanego na potrzeby kształcenia ustawicznego.                                                                                                    |
|                                                                                                    | - Wydatki na infrastrukturę szkolnictwa ponadgimnazjalnego<br>ogólnego <sup>2</sup> .                                                                                                    |
|                                                                                                    | - Wydatki ponoszone na budowę nowych obiektów nie służących<br>praktycznej nauce zawodu oraz rozbudowę obiektów<br>nie<br>służących praktycznej nauce zawodu o budynki trwale<br>nie<br>połączone z istniejącym już obiektem.                                                                                                    |
|                                                                                                    | - Koszty zagospodarowania terenu wokół szkół i placówek oraz<br>budowa dróg dojazdowych, wewnętrznych i parkingów.                                                                                                    |
|                                                                                                    | - Wydatki na zakup używanych środków trwałych.                                                                                                    |
|                                                                                                    | Kategorią interwencji (zakresem interwencji dominującym) dla<br>niniejszego konkursu jest kategoria 050 Infrastruktura edukacyjna<br>na potrzeby kształcenia i szkolenia zawodowego oraz kształcenia<br>osób dorosłych.                                                                                                    |
| Kryteria wyboru projektów                                                                                            | Wyciąg z Kryteriów wyboru projektów zatwierdzonych przez KM<br>RPO WD 2014-2020 obowiązujących w niniejszym naborze<br>stanowi załącznik nr 3 do Regulaminu.                                                                                                    |
|                                                                                                    | "Kryteria wyboru projektów w ramach RPO WD 2014-2020",<br>zatwierdzone uchwałą nr 28/16 z dnia 10 marca 2016 r. przez<br>Komitet Monitorujący Regionalnego Programu Operacyjnego<br>Województwa Dolnośląskiego są zamieszczone na<br>stronie<br>www.ipaw.walbrzych.eu<br>i www.rpo.dolnyslask.pl.                                       |
| Maksymalny dopuszczalny<br>poziom dofinansowania projektu<br>lub maks. dopuszczalna kwota<br>dofinansowania projektu | Poziom dofinansowania UE na poziomie projektu wynosi 85%<br>kosztów kwalifikowalnych.                                                                                                    |
| Ogólna pula środków<br>przeznaczona na dofinansowanie<br>projektów                                                   | Alokacja w ramach konkursu wynosi 1 720 000 Euro -7 504 532zł.<br>Alokacja przeliczona po kursie Europejskiego Banku Centralnego<br>(EBC) obowiązującym w marcu 2016 r., 1 euro = 4,3631 zł.<br>Ze względu na kurs euro limit dostępnych środków może ulec<br>zmianie.<br>Z tego<br>powodu<br>dokładna kwota dofinansowania<br>zostanie |

 $2$  Wydatki kwalifikowalne nie obejmują wydatków ponoszonych na część związaną z infrastrukturą szkół ponadgimnazjalnych ogólnych. Jeśli wnioskodawca nie ma możliwości wykazania kosztów w podziale na szkołę ponadgimnazjalną zawodową/szkołę ponadgimnazjalną ogólną należy określić procentowy udział powierzchni użytkowej związanej z prowadzeniem działalności szkoły ponadgimnazjalnej ogólnej w całkowitej powierzchni użytkowej budynku. Następnie należy wg uzyskanej proporcji obniżyć wydatki kwalifikowalne.

 $\overline{a}$ 

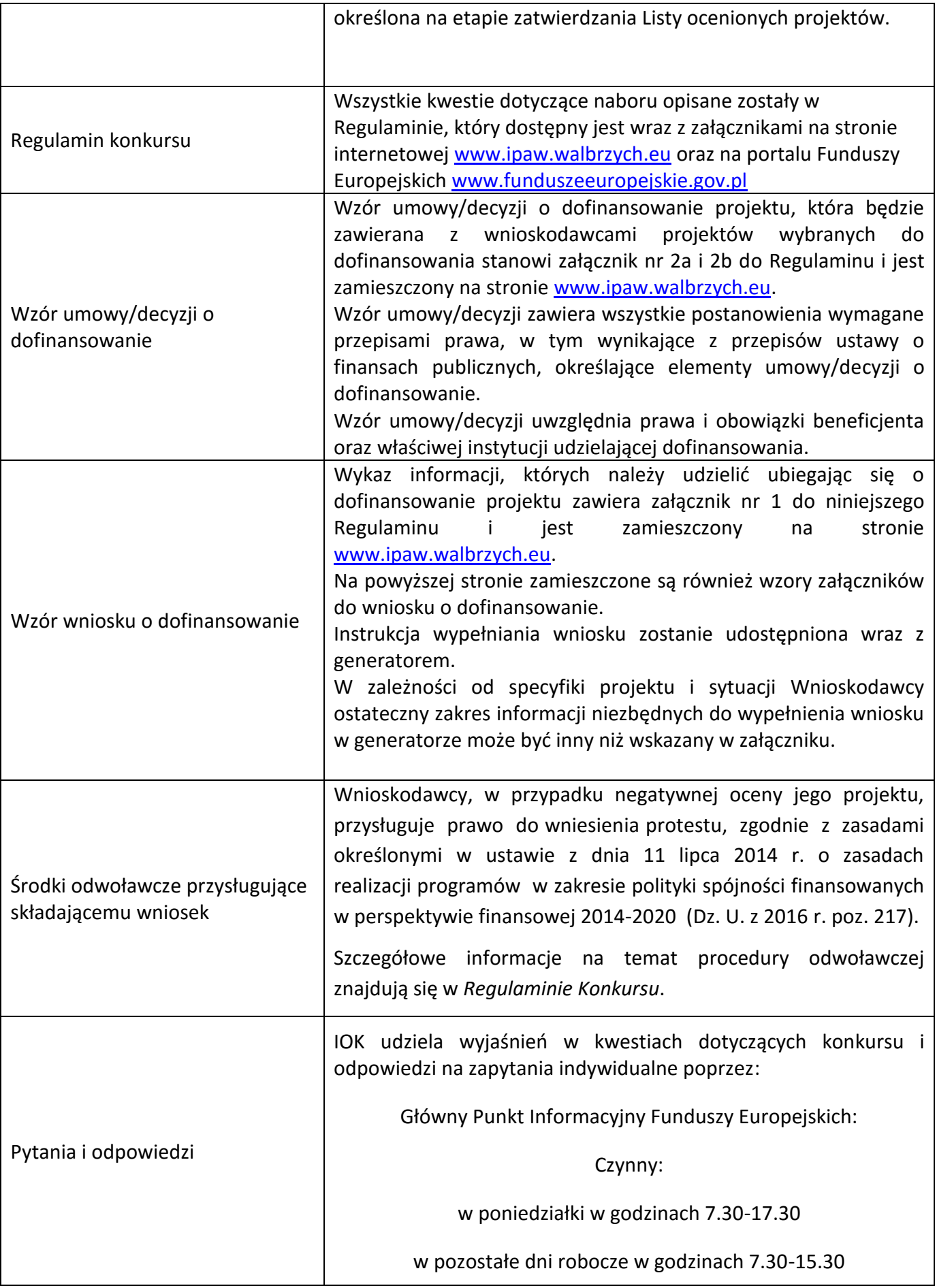

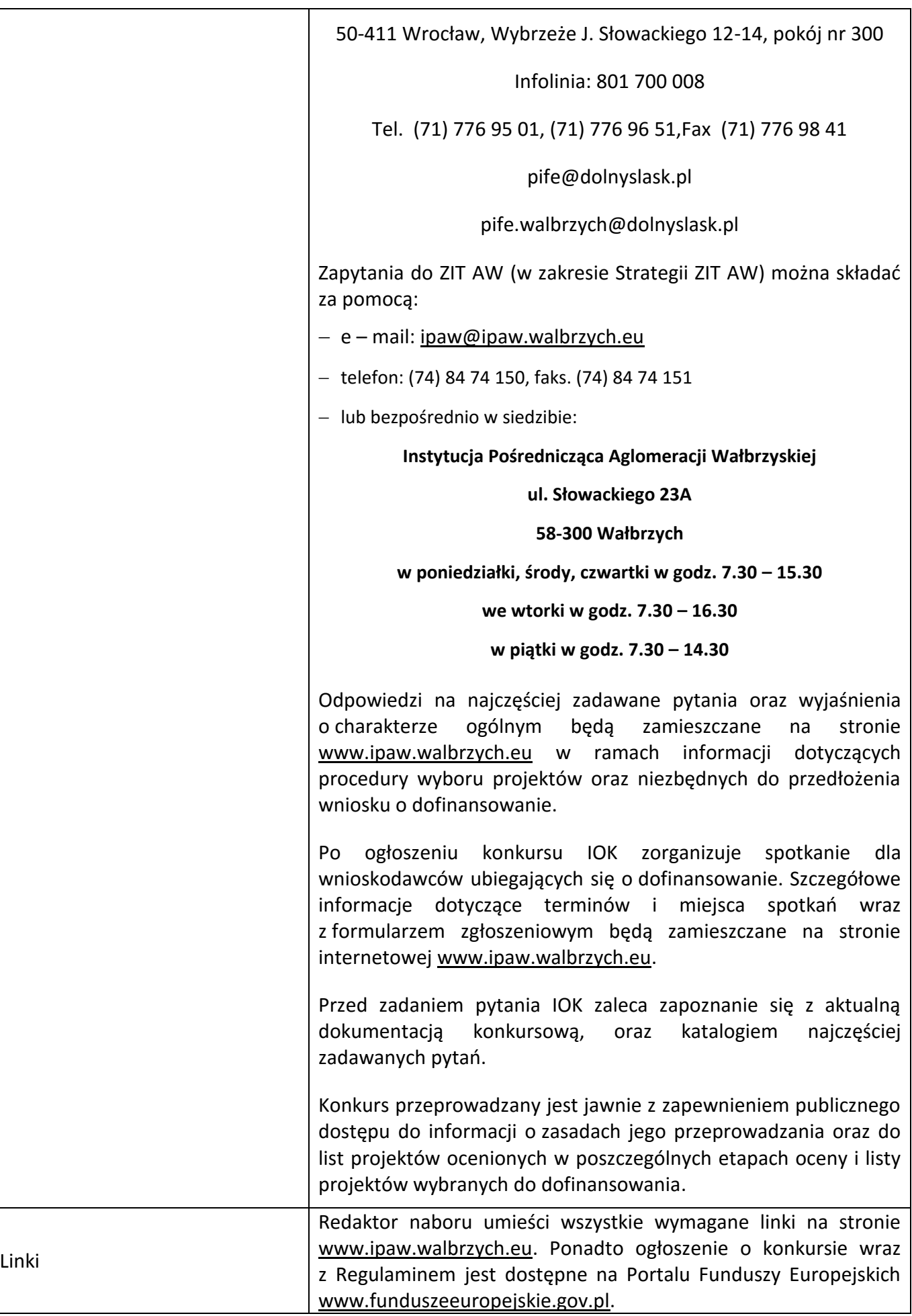

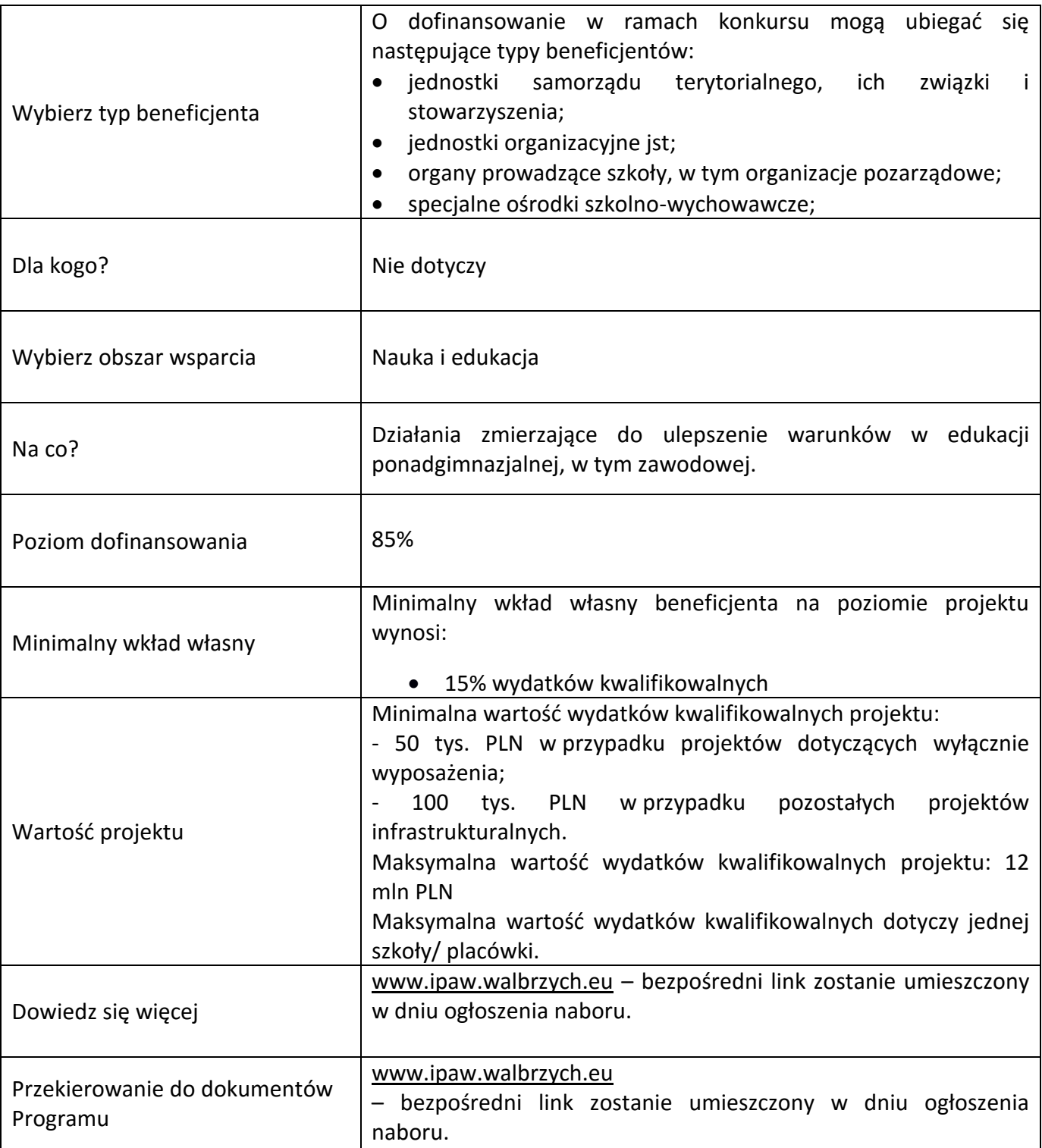